## **Distributel Offers You Yak Home Phone**

Keep on Yaking, No minimums

**Eyak** 

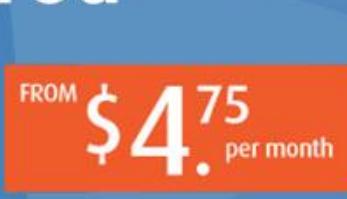

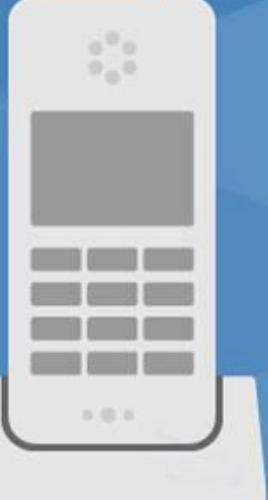

#### **VolP Quick Guide**

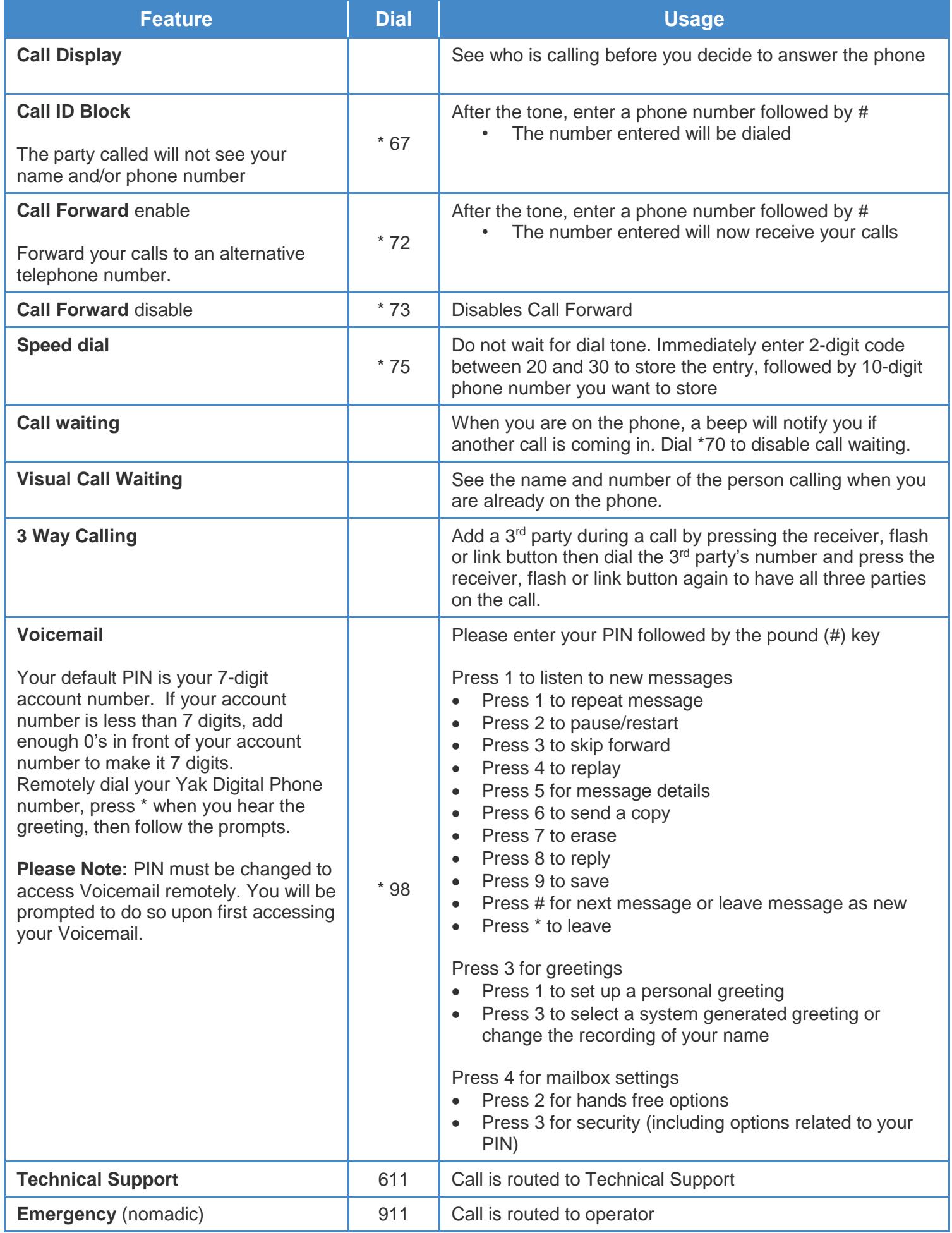

## **Distributel Offers You Yak Home Phone**

Keep on Yaking, No minimums

 $\nabla$  yak<sup>®</sup>

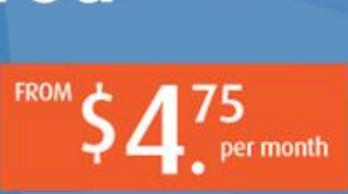

# $\begin{smallmatrix}&0\\0&&&0\\&0&&&0\\&0&&&0\end{smallmatrix}$ and a strong strong  $\mathbb{R} \times \mathbb{R}^n$  in

#### **VoIP Quick Guide**

To access your voicemail remotely when you're away from home, dial whichever access number is local to you and follow the recorded instructions.

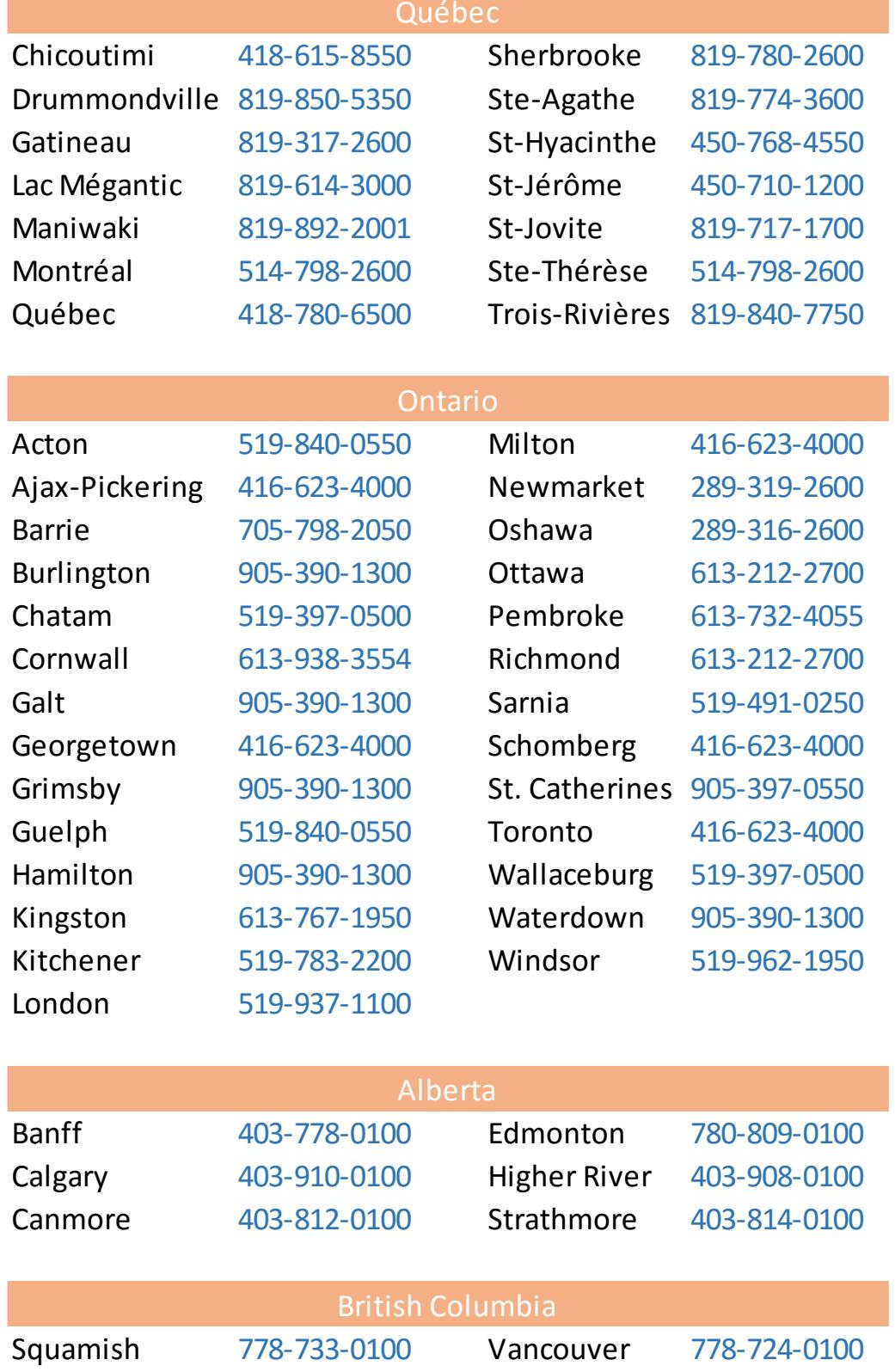